# Bilan stages régionaux

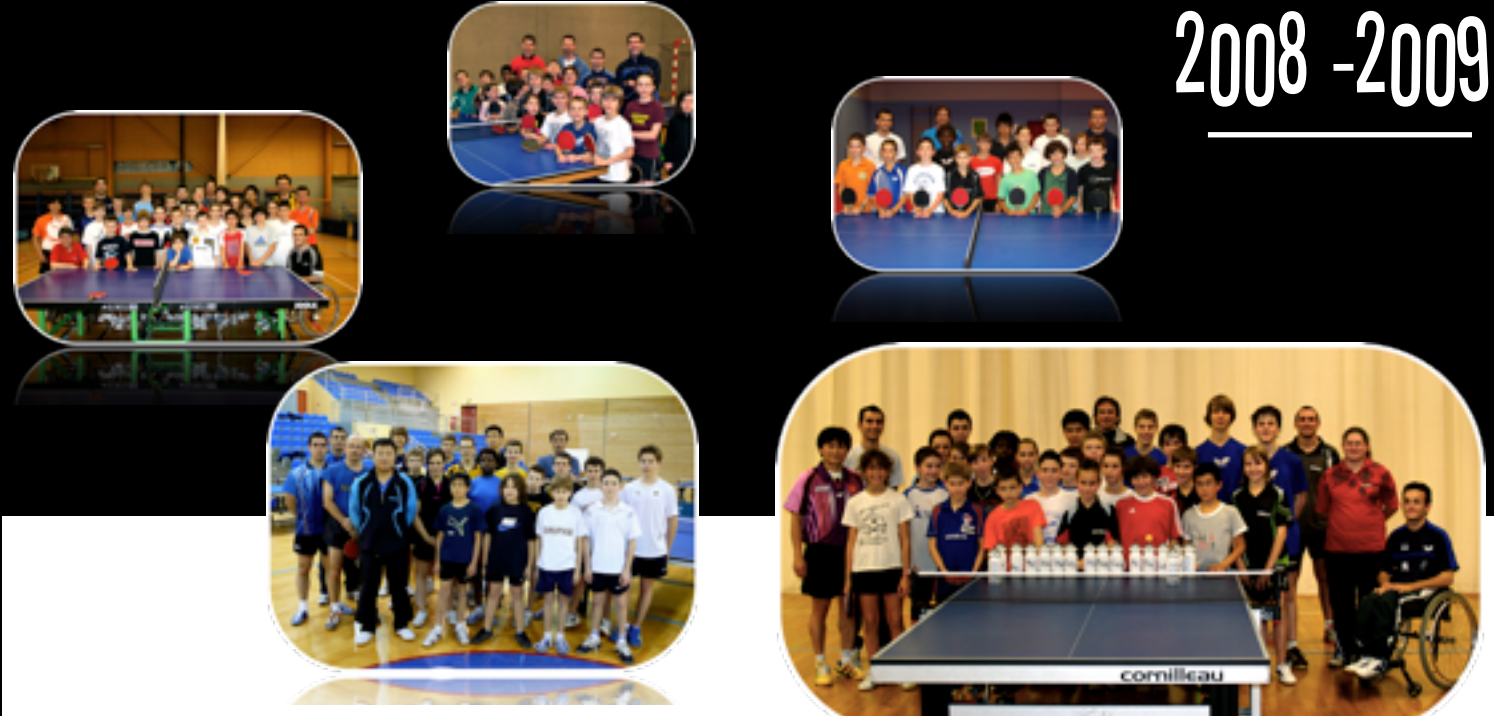

#### La Politique des stages et ses objectifs en début de saison

Pour optimiser la formation de notre jeune élite, l'**E**quipe **T**echnique **R**égionale a réformé son action pour la saison 2008-2009 en s'appuyant sur les points suivants :

Transformer le Groupe Elite Régional en Groupe Espoirs Régional en limitant le nombre de joueurs et joueuses concernés afin de leurs proposer un suivi de meilleur qualité (plus de cadres techniques, plus de relanceurs, plus de travail individualisé, plus de suivi vidéo…).

Fusionner les actions du G.E.R. avec la dynamique du Pôle Espoirs de façon à en faire profiter au maximum l'ensemble de notre élite.

Renforcer la formation des plus jeunes en multipliant les regroupements du Groupe Régional Détection et en les invitant à participer à des séances du Pôle.

Améliorer la mutualisation entre les actions des Clubs, des Comités et de la Ligue en mettant en place un calendrier cohérent et complémentaire centré davantage sur le projet de chaque jeune dans le but d'augmenter le nombre d'heures d'entraînement (hebdomadaire et annuel) ainsi que la qualité (séances individualisées, entraînement varié).

Faciliter la communication entre les différents acteurs (joueurs, parents, entraîneurs, dirigeants) en créant un site internet « PING CENTRE »spécifique à la formation des jeunes pongistes de la région Centre.

Deux groupes d'entraînement ont été constitués dès le début de saison dans le but de rassembler les meilleurs pongistes de la Ligue plusieurs fois dans l'année pour s'entraîner et créer une dynamique régionale.

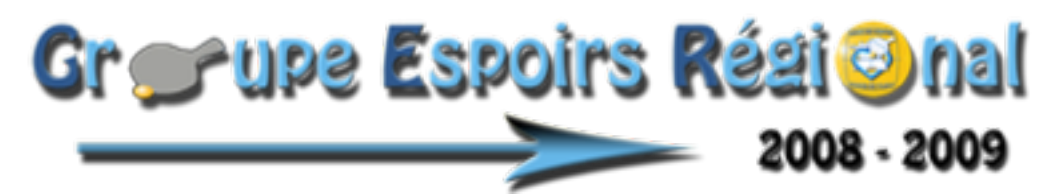

Le **G.E.R** a été créé il y a 3 ans pour redonner un élan au niveau des stages. 25 jeunes ont été retenus pour le stage de reprise et finalement 32 jeunes ont été sélectionnés au cours de la saison (19 garçons et 11 filles). Les critères de sélections sont axés autour de l'investissement du joueur et de son environnement ainsi que ses résultats sportifs.

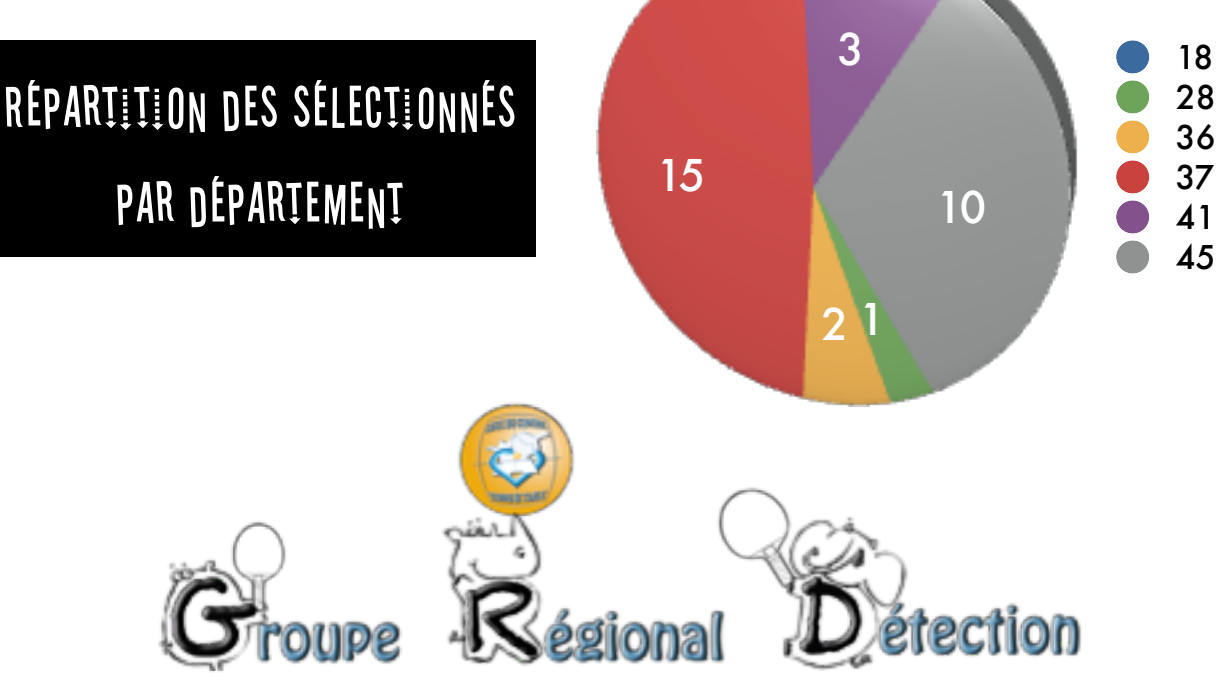

Le **G.R.D** a été créé cette saison pour permettre à la Ligue de détecter le plus tôt possible les espoirs de demain pour mieux les accompagner dans leur parcours, mais aussi pour multiplier leurs expériences d'entraînement dès le plus jeune âge. En s'appuyant sur les actions Détection de la saison passée (stages et compétitions), 16 enfants ont été sélectionnés dans un premier temps en novembre puis finalement 29 enfants sur les 3 regroupements (15 garçons, 14 filles).

### Répartition des sélectionnés par département

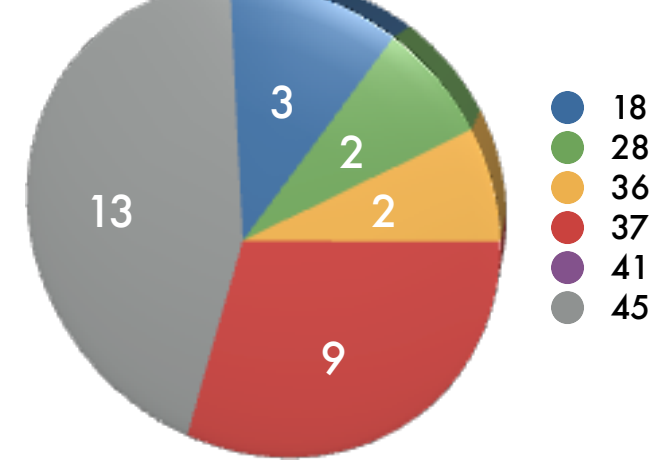

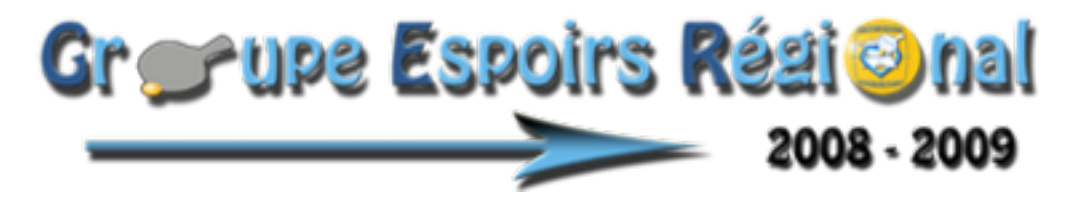

Pour mieux concentrer son énergie, l'**E**quipe **T**echnique **R**égionale a fait le choix depuis plusieurs années de ne plus sélectionner en stage les juniors mais d'en inviter certains en tant que «partenaire d'entraînement». Le **G.E.R** est donc essentiellement constitué d'enfants de la catégorie benjamin 2 à cadet 2.

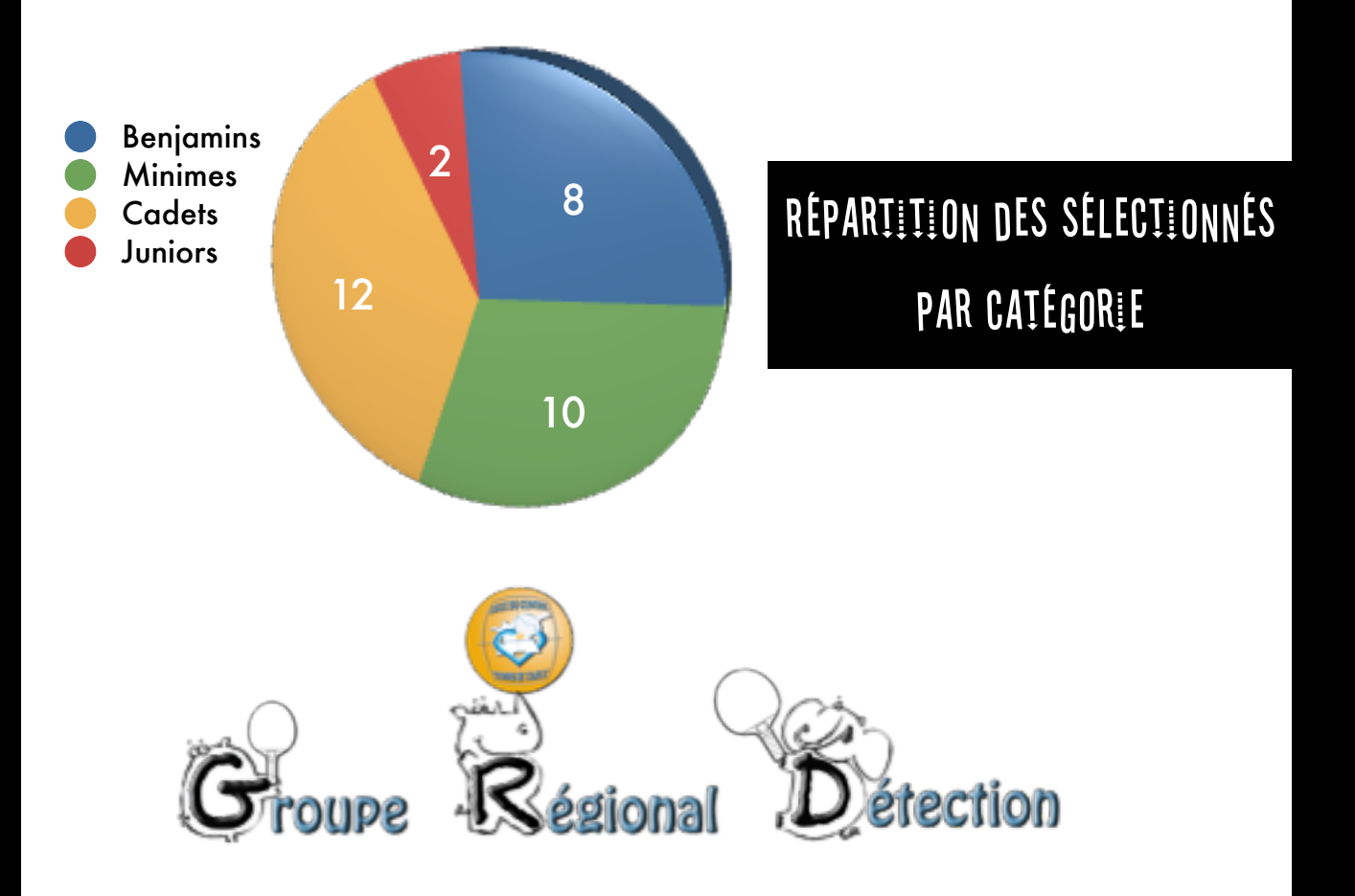

Le **G.R.D** est constitué de benjamins 1 et de poussins. L'année de référence au niveau national est «2000» cette saison mais ce n'est pas pour autant que nous délaissons les enfants nés en 1999. Parmi eux une sélection est établie à la fin de la saison pour savoir qui rejoindra le **G.E.R** la saison suivante.

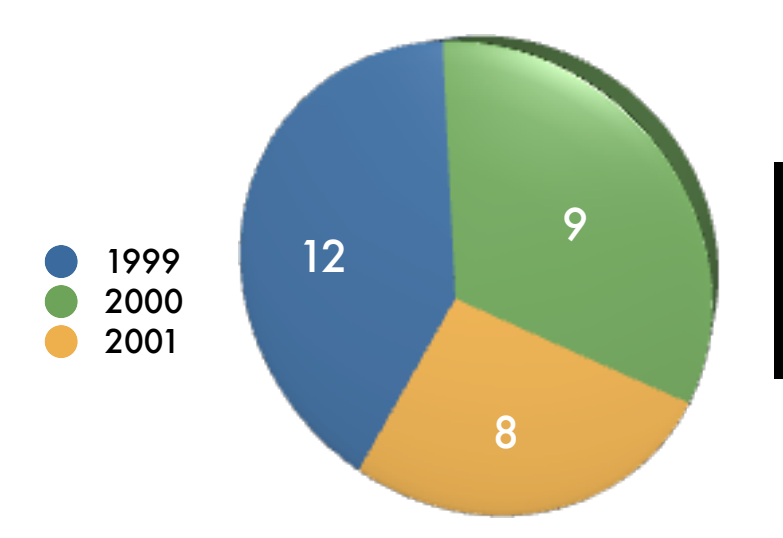

Répartition des sélectionnés par années d'âge

à

## Bilan Présences G.E.R

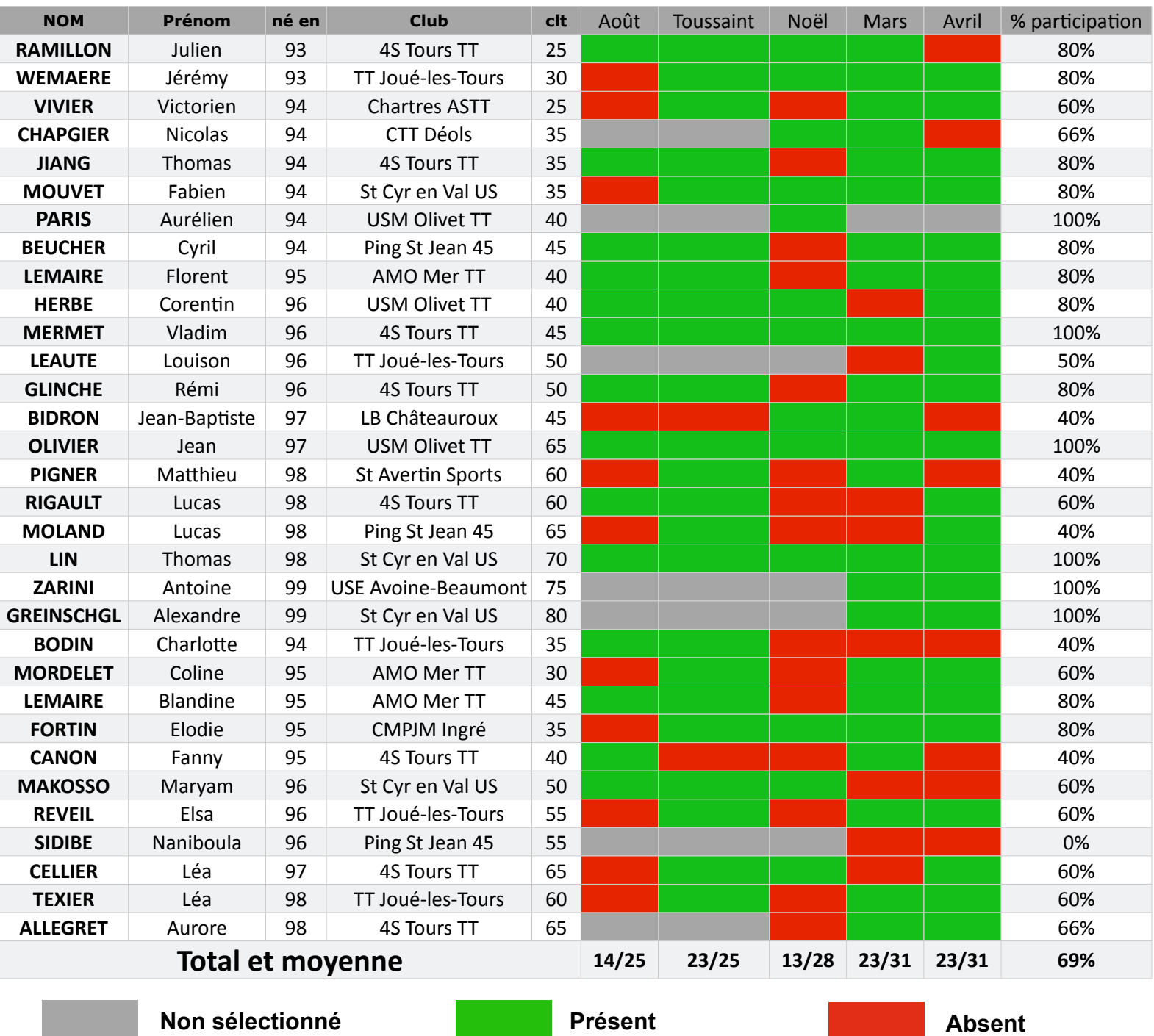

Depuis la mise en place du **G.E.R**, le taux de participation des stagiaires est très satisfaisant. Malgré tout, il existe encore un décalage entre les engagements pris en début de saison et le réalisé. Nous ne voulons ni tomber dans un fonctionnement à la carte, ni dans celui de la sanction en cas d'absence. Il est difficile de pouvoir s'investir entièrement quand quelqu'un vient en stage «à reculons» ou n'est pas prêt à s'engager entièrement dans le projet. Les réunions individuelles en début de saison ont donc été un échec. En tenant compte des impératifs, on s'aperçoit quand même que chacun à son niveau fait ce qu'il entend. C'est dommage, c'est au détriment de l'harmonisation des actions et du potentiel d'évolution inexploité. A travers le ratio nombre de présents / nombre de sélectionnés, on peut lire que la participation en août et à Noël est beaucoup plus faible. Nous tiendrons compte de cet aspect dans le calendrier 2009-2010 des stages.

# Bilan Présences G.R.D

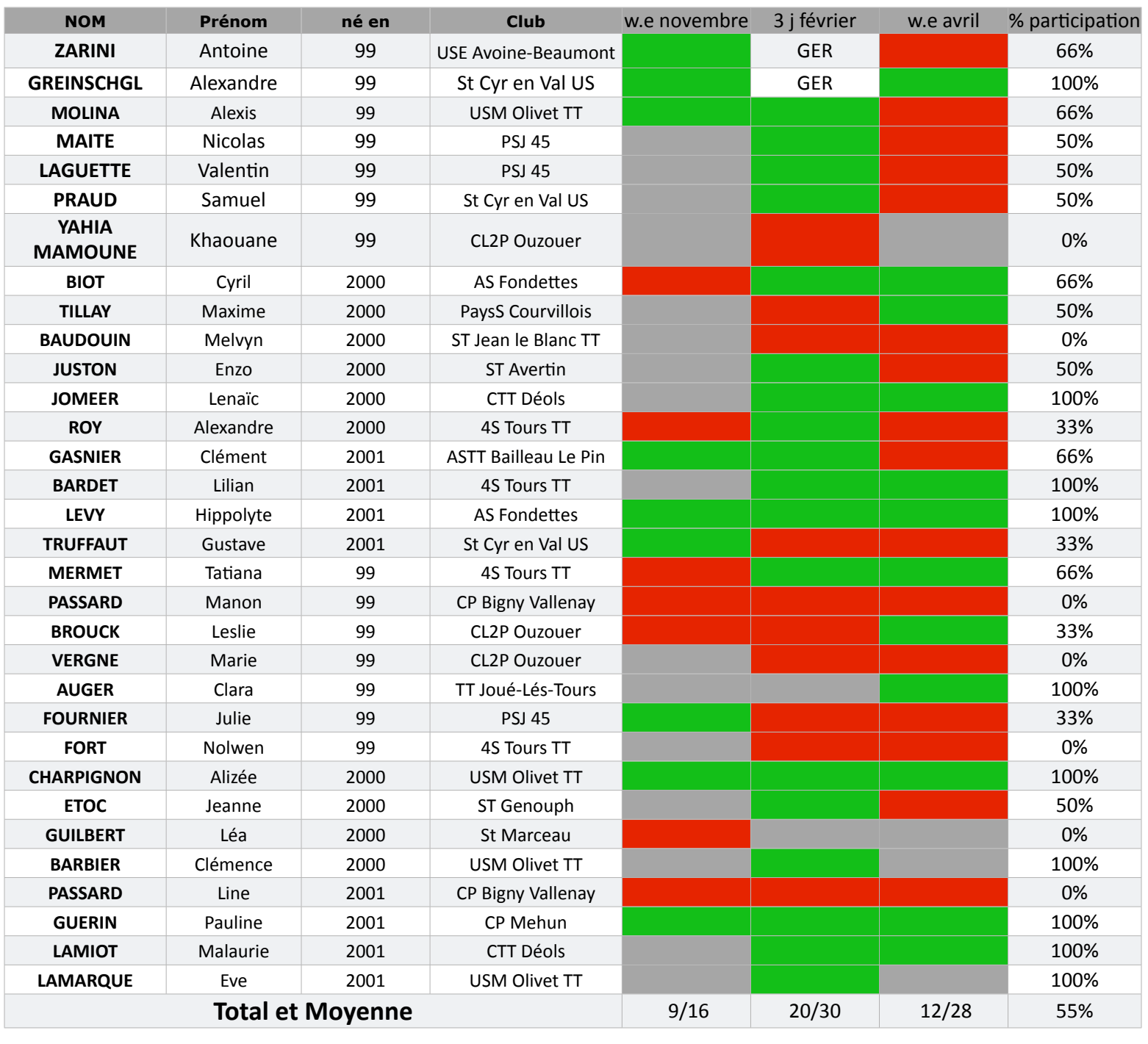

#### **Non sélectionné Présent Absent**

Plus d'un enfant sur deux concerné par la détection a répondu présent aux stages régionaux cette année. C'est un résultat assez correct étant donné que deux de nos trois stages ont été réalisés durant un weekend souvent assez long du domicile familial. L'expérience montre maintenant depuis deux ans qu'à cet âge les enfants sont capables de suivre un stage durant plusieurs jours d'affilés si les temps de repos entre les séances sont bien aménagés.

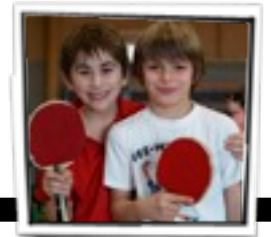

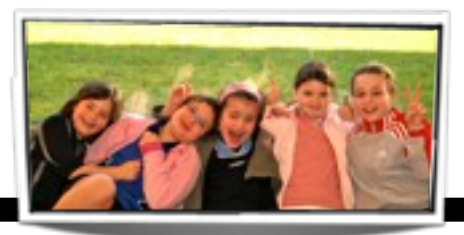

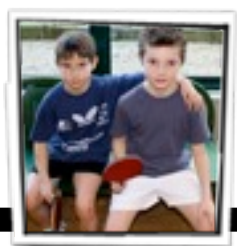

### Cadres et relanceurs

Plus de 95% des joueurs du G.E.R et du G.R.D sont constitués d'enfants issus des 20 meilleurs clubs du challenge Massaloux de la Ligue. Nous essayons à ce que la présence des entraîneurs qui encadrent les stages soit autant représentative. Ainsi, 14 entraîneurs professionnels sont intervenus sur les stages cette saison. 9 travaillent en clubs, 2 pour un comité et 3 pour la Ligue. Le fait d'avoir différents entraîneurs sur les stages diversifie les fonctionnements dans la manière d'aborder l'apprentissage. L'échange durant les stages entre les entraîneurs est aussi très enrichissant pour l'évolution du ping régional.

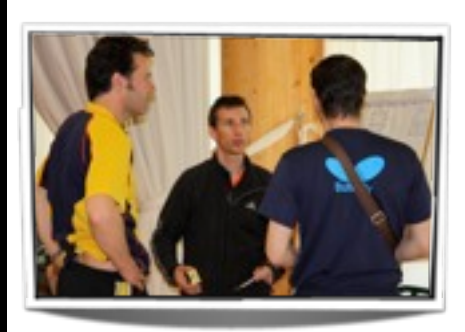

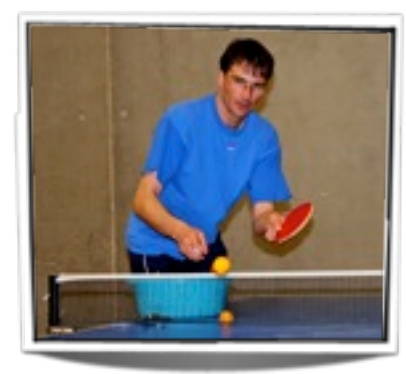

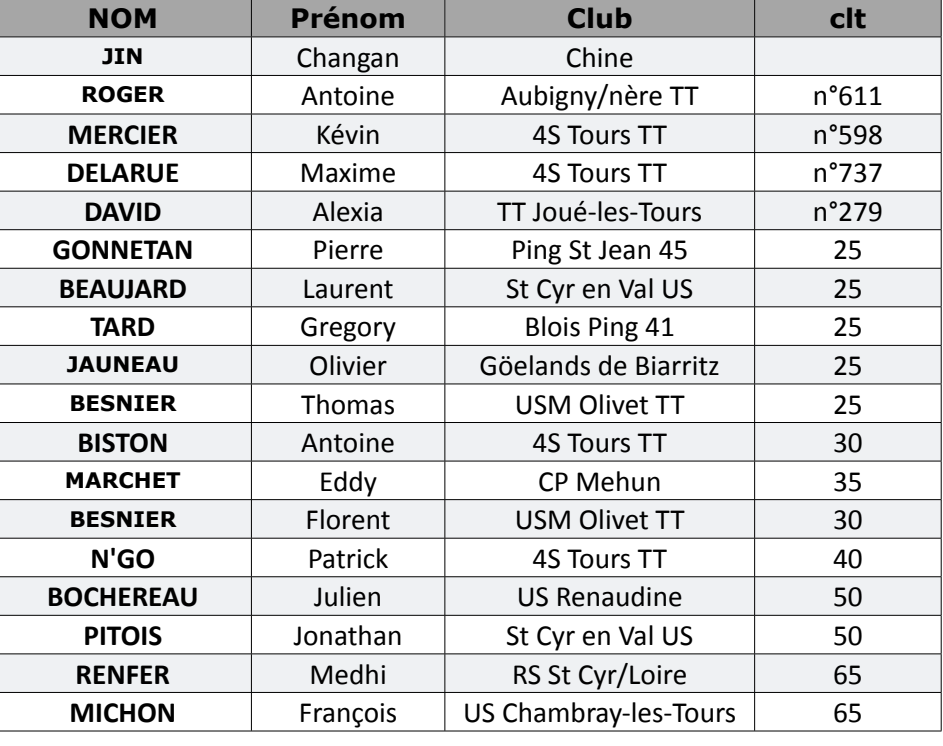

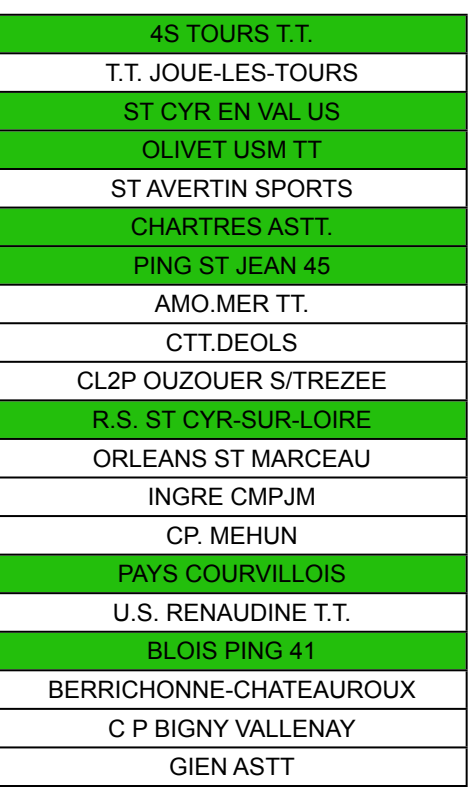

#### **Entraîneurs présents**

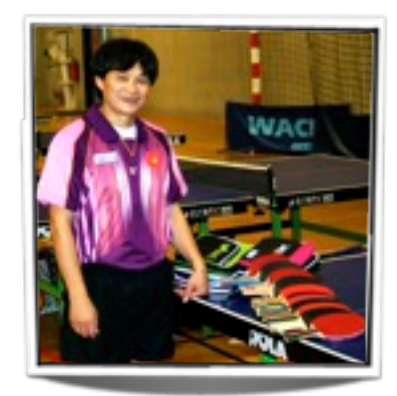

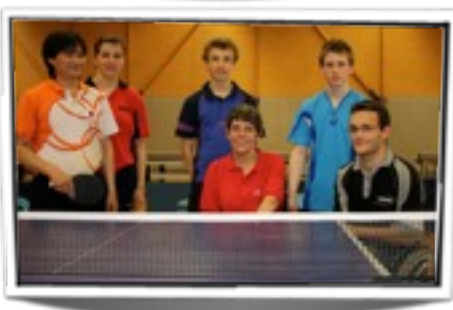

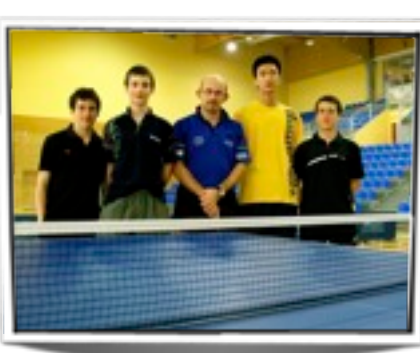

Les relanceurs ont été un moteur dans nos séances et ont permis aux meilleurs de ne jamais dominer le collectif et aux plus jeunes de rencontrer des systèmes de jeux atypiques. L'ouverture a été bénéfique et nous continuerons la saison prochaine dans ce sens. Merci à eux d'avoir joué le jeu à fond.

### BELAN FENANCEER

### Les dépenses

- **Hébergement et restauration**
- Déplacements + divers
- **C** Encadrement, organisation, gestion

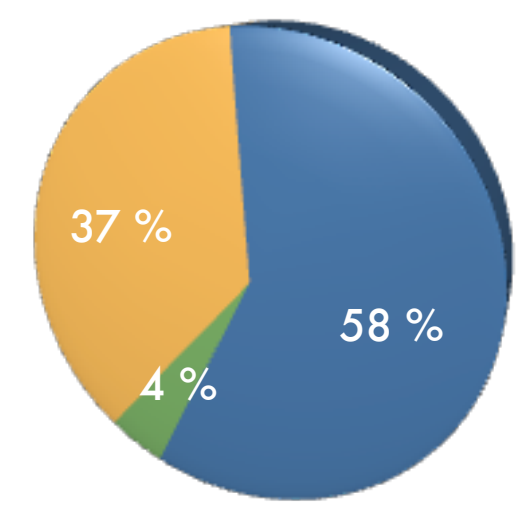

L'entraînement et particulièrement, les stages régionaux, est un des secteurs les plus coûteux des actions menées par la Ligue. Ci-dessus la répartition en pourcentage des dépenses.

#### Les recettes

Participation stagiares **Subventions** 

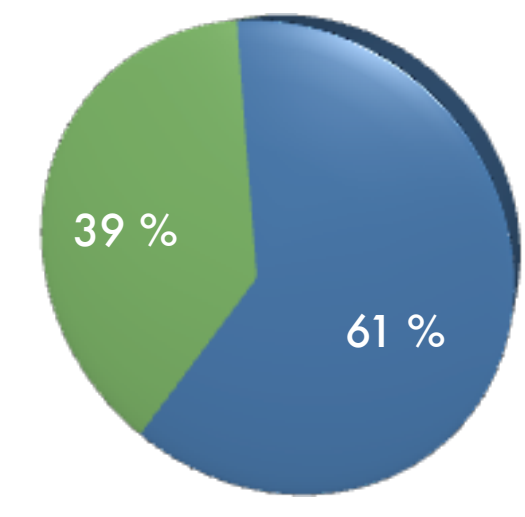

La participation des familles et les subventions du C.N.D.S permettent de financer en partie les stages mais les recettes ne couvrent pas les dépenses engendrées. Les 20€ par jour demandés aux familles représentent seulement un tiers du coût global.

### Aides aux familles

Pour les enfants qui ont suivi tous les stages, leur participation a représenté sur la saison 390€ pour ceux du G.E.R et 140€ pour ceux du G.R.D. Les comités et les clubs aident activement les parents dans le projet. Le Loiret et l'Indre et Loire par exemple aident jusqu'à hauteur d'un tiers du coût global alors que certains clubs remboursent jusqu'à la moitié de la somme aux parents. Je tiens une nouvelle fois à les remercier pour leur précieux partenariat qui permet de soulager certaines familles.

D'autre part, L'**E**quipe **T**echnique **R**égionale a envoyé ses demandes en début de saison auprès de la **D**irection **T**echnique **N**ationale pour permettre aux enfants âgés de plus de 12 ans d'être inscrits sur les listes «espoirs» du ministère des sports. 18 demandes ont été validées par les hautes instances, ce qui a permis aux heureuses familles de toucher la somme de 450€.

# Déroulement et contenu

La dynamique a été positive cette saison. La réduction de l'effectif a permis de réaliser un travail plus individualisé et donc plus adapté aux besoins de chacun. Les plus grands ont bénéficié d'une relance systématique et diversifiée alors que les plus jeunes ont profité des nombreux entraîneurs présents à chaque regroupement. Le travail vidéo prévu en début de saison n'a pas pu être réalisé car après plusieurs essais, on se rend compte que ce travail nécessite en permanence la mobilisation d'un cadre derrière la caméra pour qu'il soit fait correctement. Les objectifs en terme de qualité de travail on été atteints même si ce domaine reste toujours perfectible.

Les programmes du **G.R.D** ont été réalisés étroitement en relation avec les principes d'entraînement du projet détection national et de «la route du Haut Niveau» :

- Améliorer l'aptitude à s'entraîner (développement de la concentration et de la persévérance).
- Développer le goût de l'effort.
- Développer la notion de duel.
- Développer la coordination et le toucher de balles.

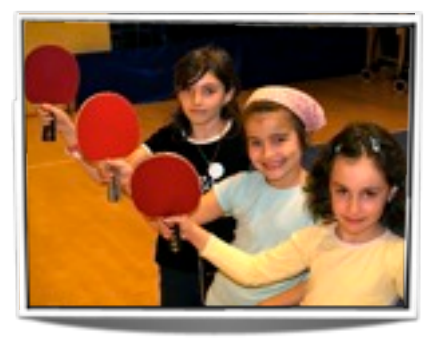

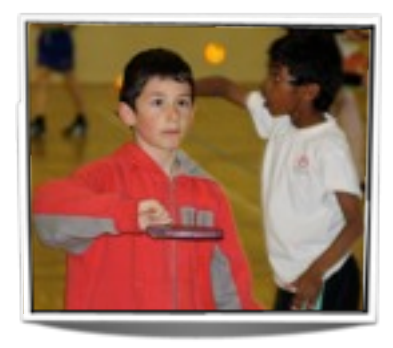

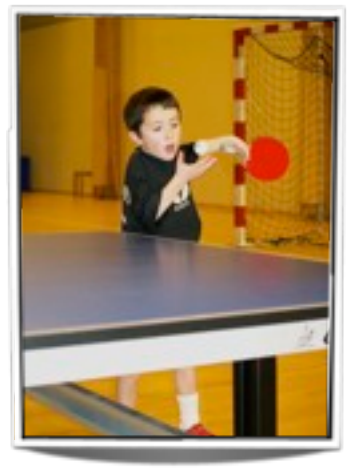

En ce qui concerne le **G.E.R**, nous avons tenu compte du calendrier dans la programmation des dates. Chaque stage était placé de façon à laisser place au repos la 1ère semaine. Dans la mesure du possible, nos stages étaient donc organisés la deuxième semaine tout en tenant compte des compétitions dans le contenu des entraînements. Le stage du mois du mars avait lieu la même semaine qu'un tour du critérium fédéral et celui d'avril, que les finales régionales individuelles. Nos séances étaient donc composées essentiellement de comptages de points pour que les jeunes appréhendent au mieux ces compétitions. Les stages organisés en début de saison ont été plus intensifs. L'accent a été mis sur le travail technique et physique.

Dans notre fonctionnement, nous avons essayé de rendre les enfants plus autonomes dans l'entraînement, par exemple en les laissant s'échauffer personnellement, en leur laissant parfois choisir leurs propres exercices... Même si cette démarche est longue à intégrer, elle doit avoir sa place dans l'entraînement pour que chacun apprenne à se connaître et ainsi s'approprier son Ping avec ses envies. Un enfant épanoui est un enfant qui réussit.

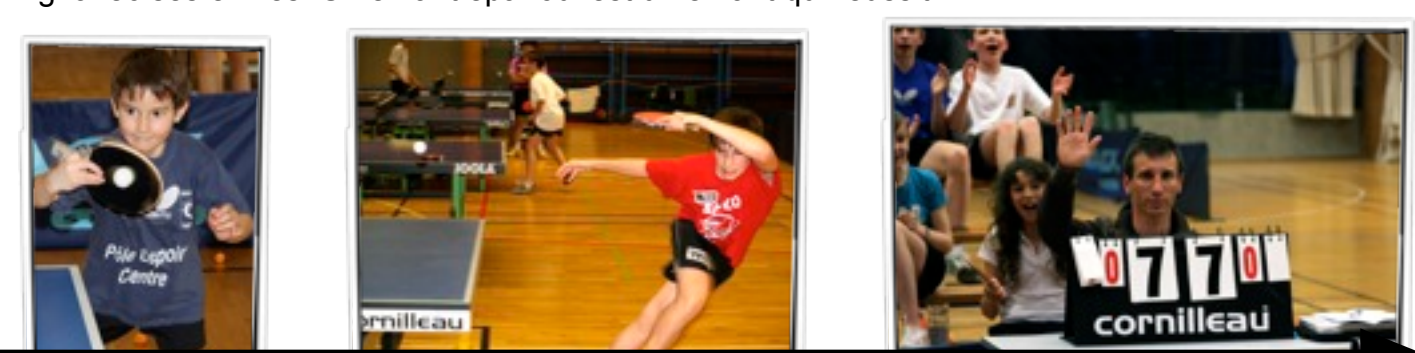

### statistiques classement

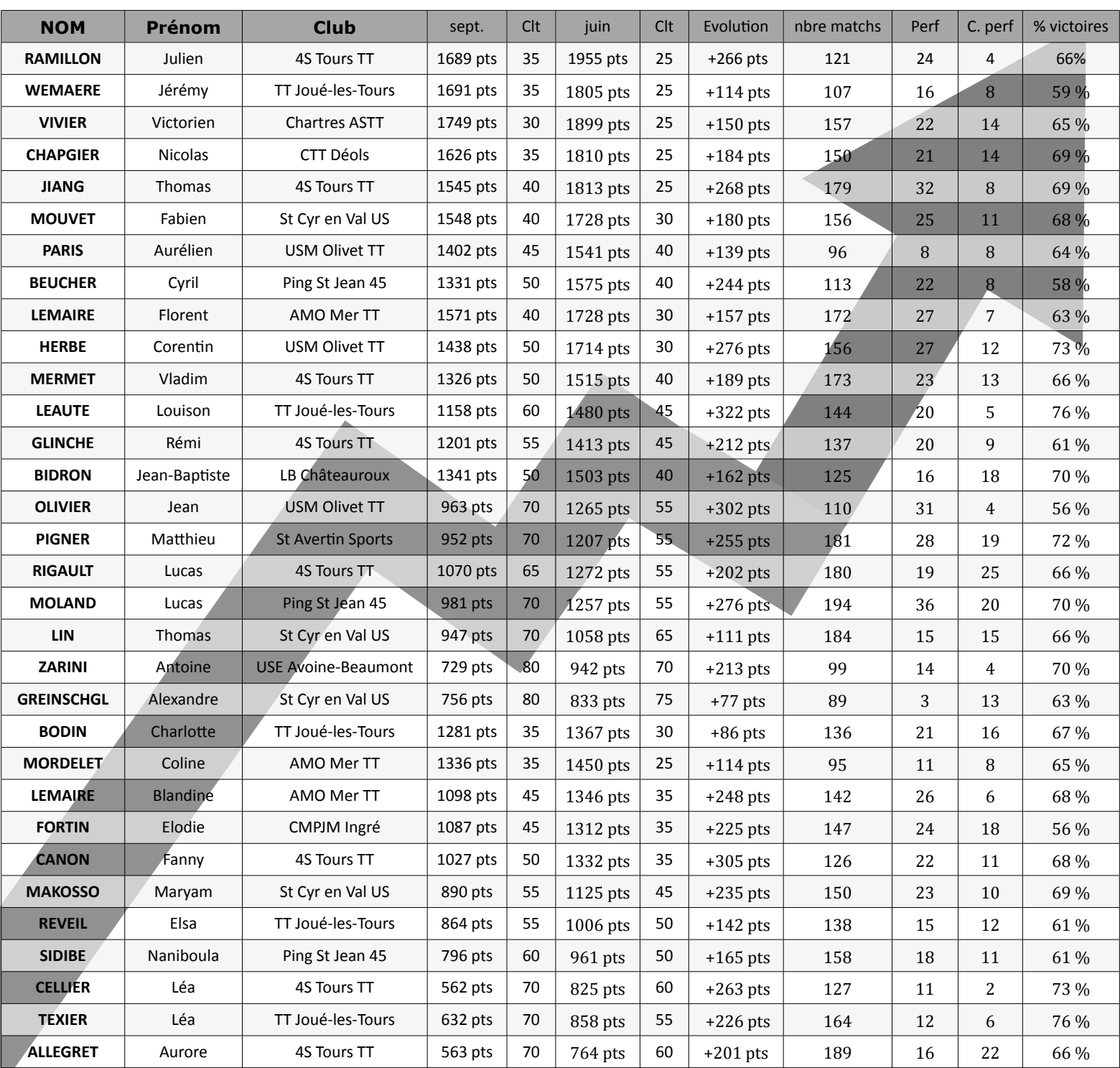

Le classement est un outil d'évaluation à prendre avec des pincettes puisqu'il n'est pas le seul indice qui permet de savoir si l'on a réalisé une bonne saison. De plus, en fonction de l'échelon dans lequel on évolue, et notamment en championnat par équipes, les résultats obtenus peuvent être légèrement faussés. Il est plus facile de progresser quand on joue systématiquement des joueurs mieux classés. Les chiffres ci-dessus prennent en compte les résultats de la situation mensuelle de juin 09. Nous voulons en aucun cas faire de lien entre le travail en stages de ligue et la progression au classement. Ce tableau donne seulement une vue d'ensemble intéressante de l'élite régionale. Pour les enfants du GRD, aucun calcul n'a été réalisé car ce n'est pas représentatif à cet âge.

### Les résultats...

L'élite régionale a retrouvé les podiums nationaux cette saison. Profitons de ce bilan pour les féliciter comme il se doit. BRAVO A EUX !!!

### Mathieu PIGNER Lucas RIGAULT Médaille de bronze en double benjamins aux championnats de FRANCE Jean - Baptiste BIDRON Médaille de bronze en simple minimes aux championnats de FRANCE

- Léa TEXIER

Médaille de bronze en simple et en double benjamines aux championnats de FRANCE

ų,

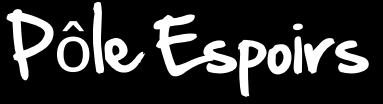

09

Champion de France UNSS

# SAESON 2009 - 2010

Le fonctionnement des stages pour la saison prochaine sera globalement le même. La sélection des jeunes est d'ores et déjà établie pour constituer les deux groupes d'entraînement dès la rentrée. Voici quelques informations en vrac :

#### *le stage G.E.R de reprise, au mois d'août sera annulé.*

Nous ouvrions davantage les stages G.E.R

#### *Un tournoi «ouvert à tous» sera organisé à l'issue du stage G.E.R de Toussaint.*

Les vacances de février seront réservées aux championnats de France des régions et aux stages élites départementaux.

*le 1er regroupement du G.R.D aura lieu plus tôt dans la saison (septembre).*

l'envoi des convocations, des bilans et des infos diverses se feront toujours par mail.

*Nous sommes en train de réfléchir pour entraîner les enfants du G.R.D plus régulièrement.*

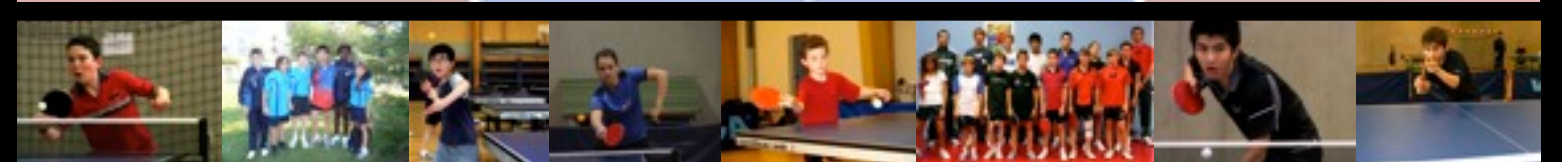

### A vos agendas...

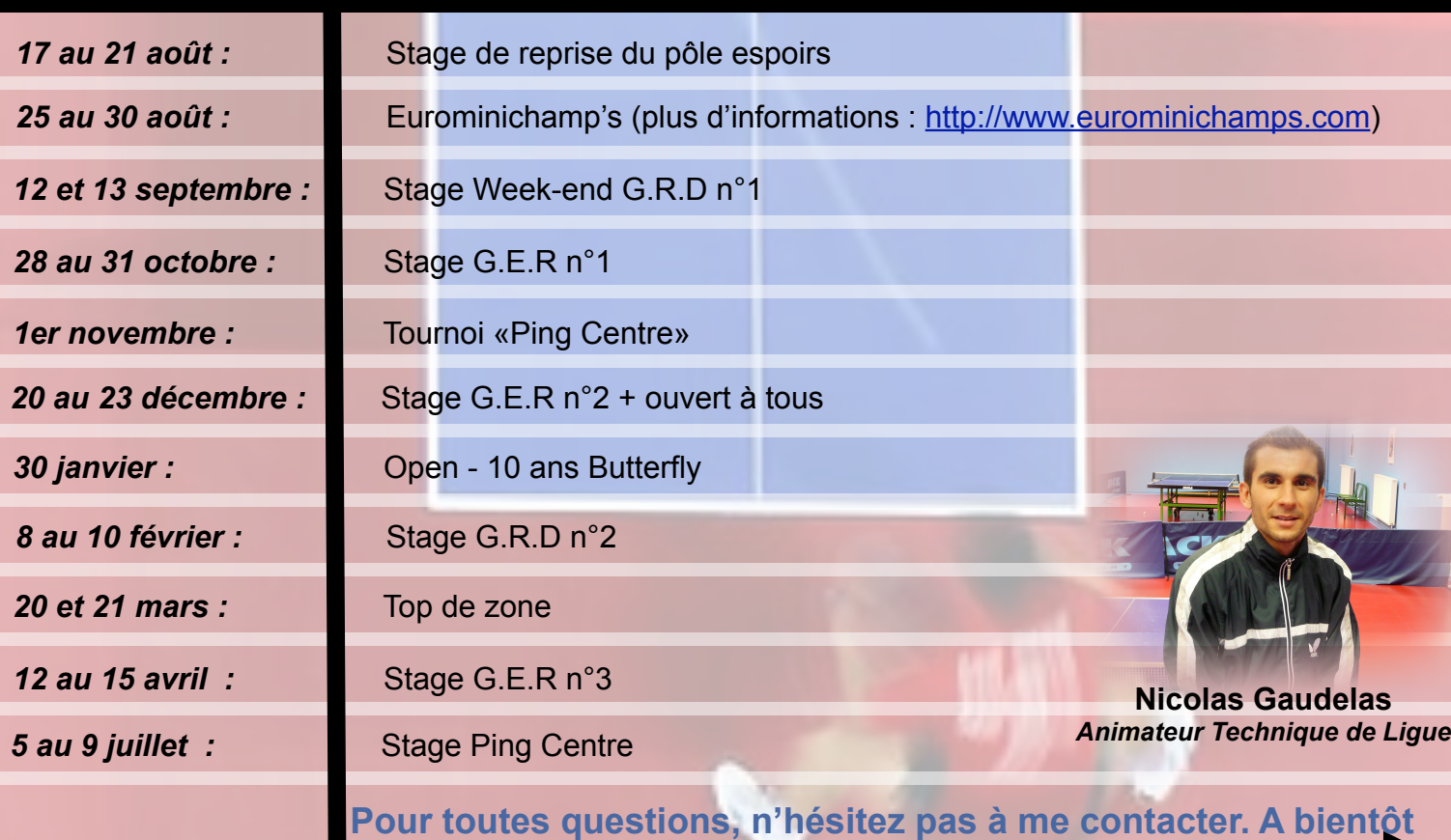